# Multnomah County ARES

Connected

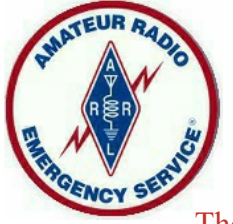

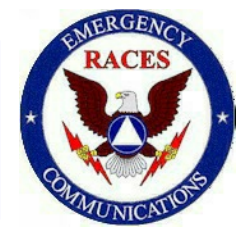

The Newsletter of the Multnomah County Amateur Radio Emergency Service

# **Meetings**

Multnomah County ARES Every 4th Thursday 7:00 P.M. Informal Q&A begins 6:15 Portland Fire & Rescue Center 4800 NE 122nd Avenue, Portland *http://www.multnomahares.org/*

—––––––––– PARC Meeting Every 2nd Monday 7:30 P.M. 4415 NE 87th Ave., Portland *http://www.w7lt.org/*

—––––––––– HARC Meeting Every 3rd Thursday Mount Hood Comm. College Room 1001 *http://www.wb7qiw.org/*

# **Nets**

**Multnomah Co. ARES Net** Wednesdays at 7:00 P.M. 146.84 (no Tone)

**District 1 ARES Net** Daily at 7:30 P.M. 147.320 (PL Tone 100.0)

—–––––––––––

 $\mathcal{L}$  , we have the set of the set of the set of the set of the set of the set of the set of the set of the set of the set of the set of the set of the set of the set of the set of the set of the set of the set of the  **Digital Modes Training Net** 1<sup>st</sup> Tuesday at 8:00 P.M. 440.400 (PL Tone 123.0)

## **Upcoming Events**

**Thursday, February 28— MCARES General Meeting:** 7:00 PM with informal Q&A at 6:15. Annual overview and guest speaker David Kidd, Oregon Section EC

**Saturday, March 9—Saturday Workshop:** Hands on construction of a 2-meter j-pole antenna using copper pipe. \$15 fee to cover materials. Details to be emailed.

**Saturday, March 30—SSTV Drill:** Details and Drill guide will be emailed. **Saturday-Sunday, April 13-14 Communications Academy:** Seattle. For details and registration: [http://commacademy.org/index.php?p](http://commacademy.org/index.php?page=home-3)

[age=home-3](http://commacademy.org/index.php?page=home-3)

**Friday-Sunday, September 13-15— MCARES Annual HF Campout:** Pine Point Campground at Timothy Lake. \$20 per person. Contact Eli eliza.pride@gmail.com to sign up.

#### **News from Around the County** By Deb KK7DEB

We are off to a great start to the new year with 71 folks attending the January meeting and 52 members joining in on the Feb. 9<sup>th</sup> Winlink exercise. We also added 2 new members in January. A warm welcome to Greg KJ7CPK who joins the Echo team and Robert KI7VQR who joins the Bravo team.

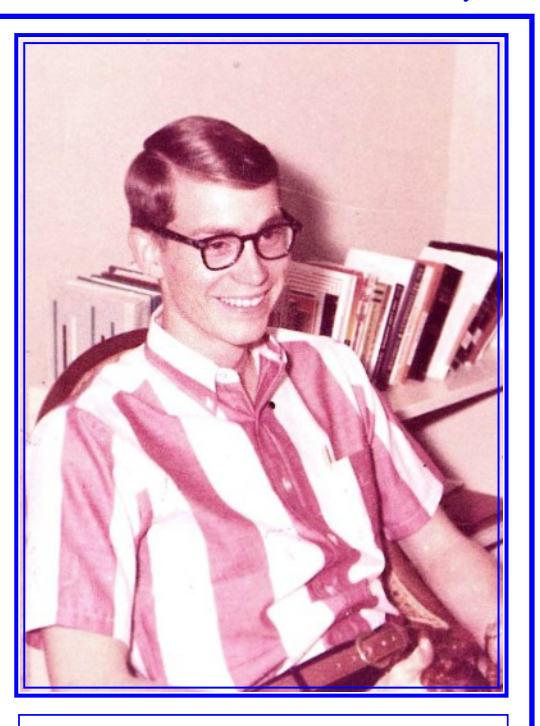

### **Guess Who KN5BNT Was**

The sign in sheet at our monthly meetings has become quite a time consuming task so we are starting a new procedure beginning at our February monthly meeting. There will be sign in sheets on the table to the left as you enter the meeting room. The sheets will list by team and all you need to do is find your team and name and initial that you are there. Pretty easy on your part but you must remember to check in. Our smiling greeter Ann KF7RBV will be there to remind you for the first few months. There will be a sheet for guests and others not assigned to a team so if you bring a friend direct them toward that sheet. We hope this change will make things easier and less distracting for our members. It will also make our bookkeeping easier.

February 2019

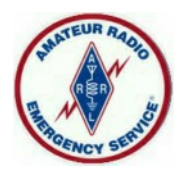

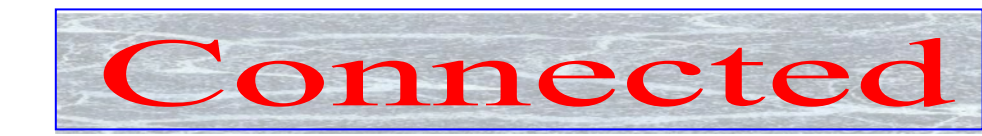

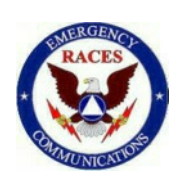

#### Page 2 February, 2019

Our February meeting will feature our EC Nathan NA7EE with a Multnomah County ARES overview and our special guest, David Kidd KA7OZO SEC/ SM, will also talk to us about the State ARES and National ARRL organizations. There should be plenty of time to ask questions. We look forward to seeing you on February 28<sup>th</sup>!

### **How to Prepare for And Participate in a MCARES Drill**

By Eli Pride W7ELI

The Winlink Drill from Home on February 9<sup>th</sup> indicates that we need to improve in three basic ways: understanding the drill guide, testing knowledge and equipment, and sticking to business.

The first and last step in preparation for any drill is to read the Drill Guide. This is usually emailed to the entire membership up to a week or two before the drill. Read it carefully all the way through as soon as you receive it and be sure you understand what is expected of you. If you don't understand something, email leadership@multnomahares.org for clarification. If we get the same question several times, we will revise the guide. Watch for a last minute revised drill guide and read it all the way through again. About an hour before the drill starts, read the drill guide all the way through again, and again, and again. Print it, highlight the tasks and

instructions you will need and keep it with you throughout the drill.

As MCARES operators, we should always have our gear in top operating order and know how to use it. Drills give us an opportunity to check this. At least a day or two before the drill, check out the equipment you will be using, including the software. Are your batteries fully charged, including your laptop? Is your Winlink Express version up to date? If you don't do this often, you may need to reinstall with the latest version. Update the channel selection too. Waiting until the last minute may lead to unexpected delays if your operating system decides it needs a major update and you need to reinstall Winlink Express. Do you remember how to send and reply to Winlink template messages? Can you connect to two or three gateways?

Are your settings and preferences correct? Everyone, please, in Winlink Express click Settings then Preferences. All of the boxes in the "Message acknowledgement options" section should NOT be checked. In the "Message sending options" section, the "Add //WL2K' to the subject of messages" should NOT be checked. //WL2K is ONLY needed if you are sending a message FROM a standard (not Winlink) email address to a Winlink address AND your standard email (from) address is not in the recipient's "White list."

In a disaster situation and in drills, the airways and gateways are very busy. That is why we stress keeping all communications brief and to the point and we do not engage in chit-chat and social niceties. This goes for voice as well as Winlink. Do not send any

messages that are not asked for in the drill guide. Do not send copies (cc) unless requested. Do not ask for or send receipt acknowledgement messages. Do not resend a message if you don't get a response quickly. Do not send large file attachments. (One gateway crashed because of this.) All of these things steal time from the frequencies and gateways and slow the delivery of the essential message traffic.

Every drill should be treated as if it was a real disaster response. Preparing for drills keeps us ready should something happen and we are activated. Following these suggestions (did I mention to read the Drill Guide?) will keep us all on our toes and ready to serve when we are called upon.

#### **How I Fell in Love With Radio** By: Richard K7INQ

I was 14 when I first took the cover off an AM radio and fell in love with electronics. All those glowing vacuum tubes and "variable condenser" plates, it was fascinating. I told my father and a friend of his (a radio technician at Pan American Airways) gave me his old 1940's correspondence course in electronics. It's wasn't easy, but I finally learned something about what made that magic work. Finally, in 1960, our pharmacist and ham operator Phil Bloom, gave me the novice exam and I became **KN5BNT** (That's me in the picture on page 1). He called it, **K-N-5-Better-Not-Tarry.**

But what is a 15-year-old going to do with Morse code in remote, rural Brownsville, Texas? So, I put it on

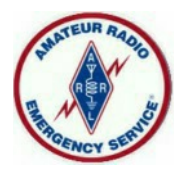

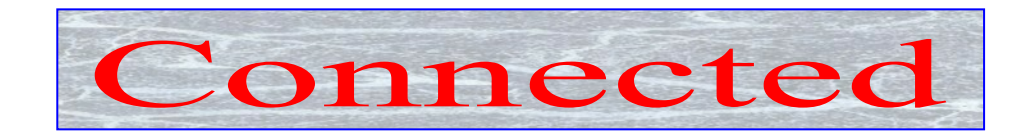

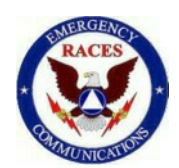

Page 3 February 2019

hold and pursued more social interests, like cameras and girls.

Fifty years later I finally got back to it and took the Technician exam. This time, I could *actually talk to people* and *it had a use.* The *Multnomah County Amateur Radio Emergency Service* and *Portland NET* gave it some people and a purpose.

Expecting to forget everything on the Technician test, I went ahead and took the General exam. Then knowing that I'd forget all that, I took the Extra test. I still don't know much about radio technology, but now I have some real people to help me with it.

I am now **K7INQ,** which I phonetically pronounce **K-7-I'm-Not-Quiet.** I'm too talkative to be a natural at emergency communications, but I still love people and cameras. We all bring different talents to the table; so maybe I can be useful at promoting and teaching others, about ham radio and emergency preparedness.

### **VHF Contest 2019 January VHF After Action Report** By Etienne K7ATN

Usually a few small things go wrong, had a few more than usual this rove, but still a good time. First, the statistics:

596 miles driven.

Nine grids activated (had hoped for 12).

All Seven Bands 6m through 13cm .got used.

Preliminary 414 QSOs made. Lots of 2m FM activity in CN85.

A bit much of the rain at the Coasts making for a pretty soggy weekend to be out, but a dry Monday Holiday to put everything away was quite a gift.

Antennas included loops for 6m through 70cm, verticals for 2m, 70cm, 33cm and 23cm, and gain antennas for 6m through 70cm. Those last four antennas proved to be "difficult when wet" and the SWR was unacceptable, causing me to leave them behind on the second day.

Another antenna snafu occurred with a low hanging tree branch taking exception to the passing of my 6m loop - knocking it down but not off the roof of the car. All went back together and afterwards, my 2m loop featured a much better SWR - what?

And on Sunday morning heading to the Coast my 2m FM rig was behaving strangely and I finally noticed that my radio bus voltage was 9.8V! Turned out my auxiliary battery had come unplugged from the car battery and I had flattened it. A few PowerPole arrangements later, it was out of the circuit for the rest of the journey and I made sure to run the engine more often.

Most fun QSO was 222.1-ssb with Mike-KB7W in CN93 from CN85 on Green Mountain Road (Kalama). LOUD armchair copy over a 150 mile path.

Thanks to those ARES folks that got on the air - it was great to work everyone

## **Memorial Service for N7TL SK**

Has been rescheduled for March 2 at the Parkrose Community United Church of Christ, 12505 NE Halsey St, Portland, OR 97230. It will be held at 12:30 PM.. All are welcome to attend. There will be a POTLUCK luncheon after the service

## **Technician Classes**

Clark County Amateur Radio Club Women's Ham Radio Class. 6 Sessions March 7, 8, 9, 14, 15, and VE test on March 16. The class uses *The ARRL Ham Radio License Manual, 4th ed. Level 1 Technician, 2018* By Ward Silver. The class is free, the textbook costs \$27, the license exam costs \$15. To register for class, purchase a textbook, or for more information contact: Barbara Yasson at AC7UH@arrl.net or 360-574- 1152

Hoodview Amateur Radio Club Technician class. 2 Sessions March 2 and, 9 with VE Test on March 16. Classes are free, but the book is \$23 and the VE test is \$15. Textbook*: Ham Radio School* by Stu Turner available online. **Be sure to get the new 2018-2022 edition.** To register call Cory 503- 781-9095 or email ka7iug@frontier.com .

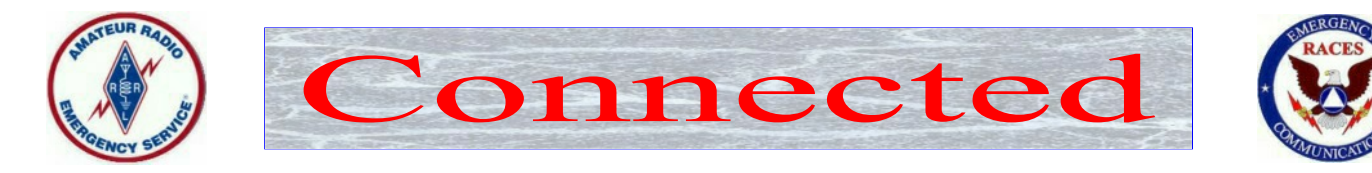

Page 4 February 2019

# **PHOTOS**

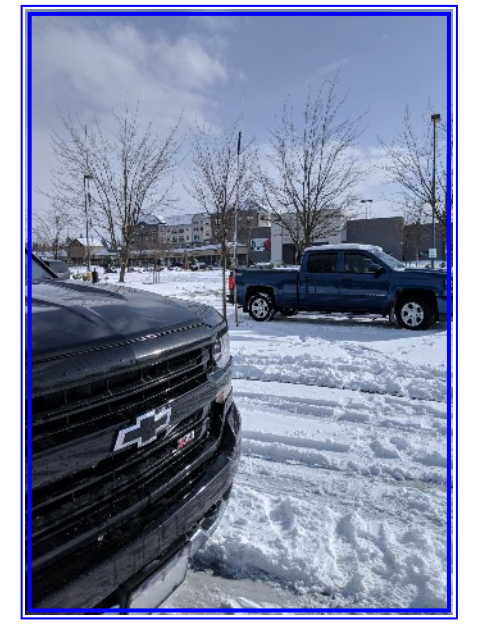

Winlink Field Teams Out in the Snow - 1

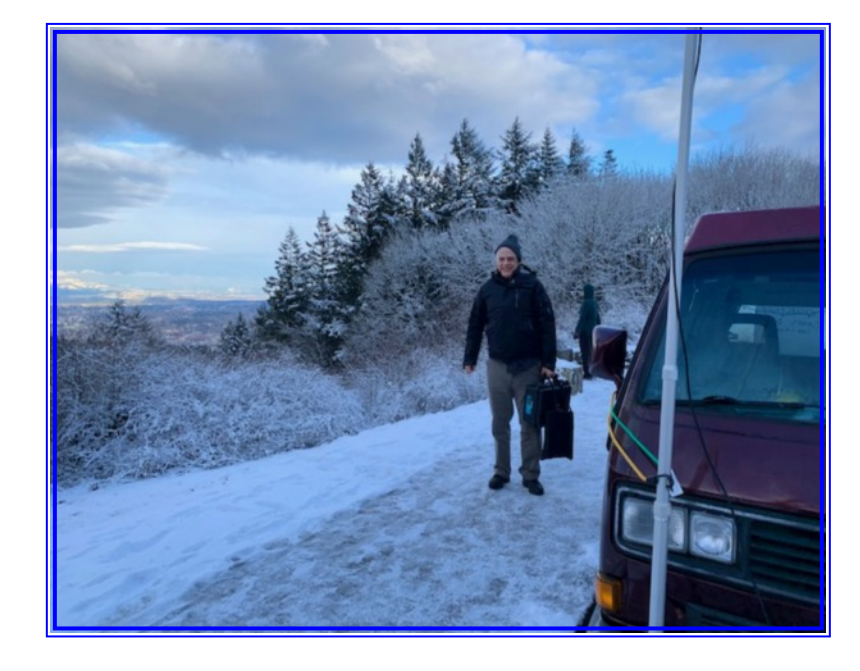

Winlink Field Teams Out in the Snow - 2

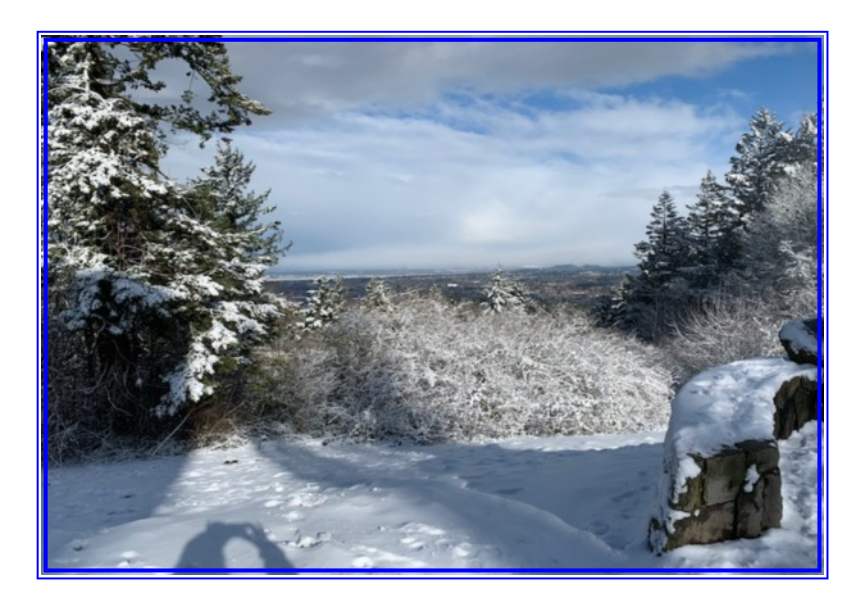

Winlink Field Teams Out in the Snow - 3

## **Additional Nets**

#### **District 1 ARES Net:**

Daily at 7:10 P.M. 147.320 Mhz and 147.04 Both with PL Tone 100.00

#### **NTTN:**

Daily at 6:05 P.M. 145.27, 145.43, 145.47, 146.80, 442.875, & 442.275. All with PL Tone 107.2

#### **Portland NET Net:**

Sunday 8:00 P.M. 147.040 PL tone 100.00